# **Cart Retention Settings**

**Is this feature disabled?**

Contact To Enable

For Version 4.37+.

This feature needs to be switched on for your site by Commerce Vision.

#### <span id="page-0-0"></span>**Overview**

The Cart Retention feature can be set to save and restore the user's cart contents for:

- **cart abandonment** by guest or logged in user
- guest (not logged in) user **session timeouts**.

A potential customer adds items to their cart, then leaves your site without making the purchase. Later they return, wanting to check out. But their cart items have not been saved! Or a guest user is shopping on your site, adds a few products and then is called away. 30 minutes later, they hop back on your site. They see this message, and again, their cart is empty:

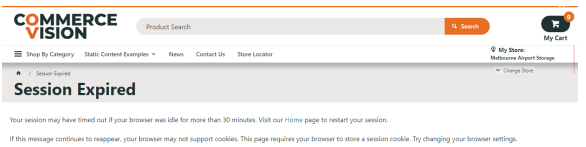

Make it easier for your customers to finish their orders. Cart Retention stores cart products for a set number of days. If your customers return within this period, they can just continue where they left off. They will not have to remember what items were in the cart, find them and re-add them.

**NOTE -** Prices of products in a retained cart will always refresh to the most up-to-date.

## <span id="page-0-1"></span>Step-by-step guide

#### <span id="page-0-2"></span>**Enable Guest Retention Settings**

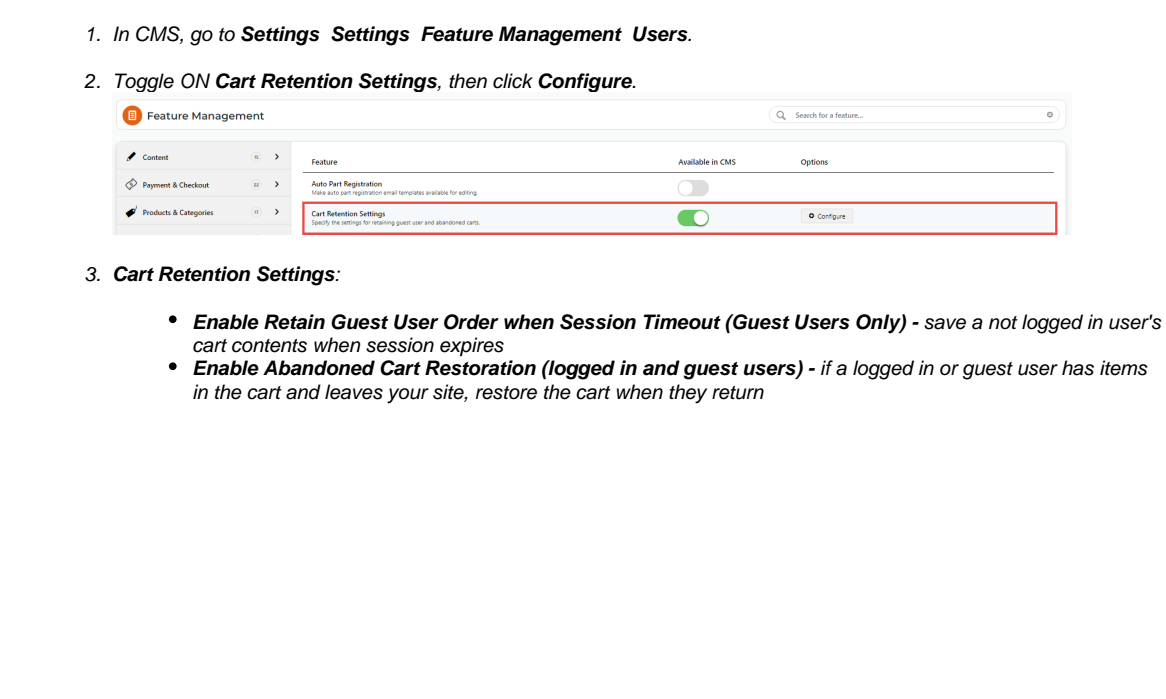

#### **On this page:**

- [Overview](#page-0-0)
- $\bullet$ [Step-by-step guide](#page-0-1) <sup>o</sup> Enable Guest [Retention Settings](#page-0-2)
- [Additional Information](#page-1-0) o Minimum Version **[Requirements](#page-1-1)**
- [Related help](#page-1-2)

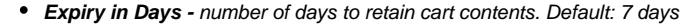

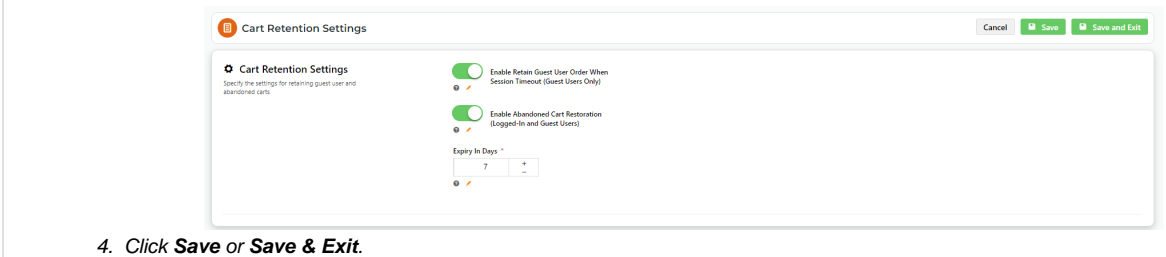

### <span id="page-1-0"></span>Additional Information

<span id="page-1-1"></span>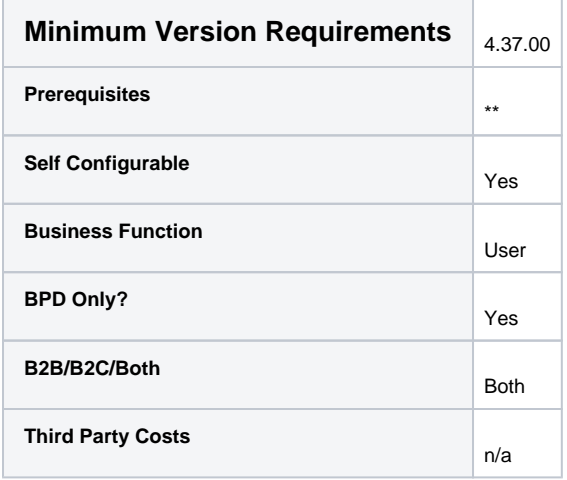

### <span id="page-1-2"></span>Related help

- [Cart Freight Estimator Widget](https://cvconnect.commercevision.com.au/display/KB/Cart+Freight+Estimator+Widget)
- [Checkout Functions & Settings](https://cvconnect.commercevision.com.au/pages/viewpage.action?pageId=155025663)
- [Localisation Settings](https://cvconnect.commercevision.com.au/display/KB/Localisation+Settings)
- [Integration for AddToCart functionality](https://cvconnect.commercevision.com.au/display/KB/Integration+for+AddToCart+functionality)
- [Sales Tax Settings](https://cvconnect.commercevision.com.au/display/KB/Sales+Tax+Settings)
- [Cart Functions & Settings](https://cvconnect.commercevision.com.au/pages/viewpage.action?pageId=113938209)
- [Back In Stock Notifications](https://cvconnect.commercevision.com.au/display/KB/Back+In+Stock+Notifications)